## Configuración electrónica

Los electrones de un átomo no se colocan de cualquier manera. Cualquier átomo tiene una serie de niveles de energía, cada uno de ellos con uno o varios orbitales, y los electrones se disponen en ellos siguiendo un orden preciso. La razón de esto es que cualquier electrón tenderá a estar en el nivel de energía más bajo posible, y sólo ocupará un nivel superior si todos los inferiores están llenos. Si nos piden escribir la configuración electrónica de un átomo concreto, es eso lo que tenemos que indicar: cuántos del total de electrones del elemento se colocan en cada orbital.

Existen varios niveles de energía (en la práctica, del 1 al 7, aunque rara vez tendremos que llegar a niveles tan altos), y tipos de orbitales (*s*, *p*, *d* y *f* son los que tendrás que conocer). Cada uno de estos orbitales tiene una forma, aunque a la hora de escribir las configuraciones electrónicas no necesitas saberlas ni preocuparte por ellas. Lo que sí es imprescindible que conozcas es la cantidad de electrones que cabe en cada tipo de orbital, y qué tipos de orbitales tiene cada nivel de energía:

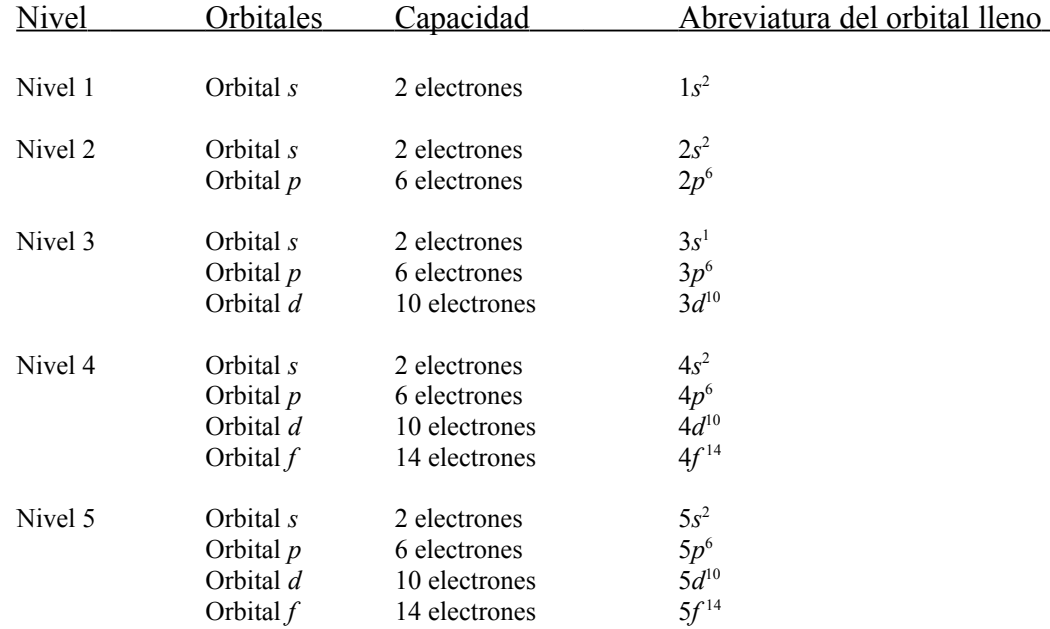

Normalmente no necesitarás ir más allá del nivel 5. De todas formas, si hiciera falta, más abajo verás qué orbitales hay en niveles superiores.

El orden en el que se van llenando las diferentes capas no es el que aparece arriba. Por razones que son un poco complicadas de explicar, si colocáramos los distintos orbitales de menor a mayor energía (el orden en que se irían llenando), sería este:

## Cajón de Ciencias

Normalmente se representa según el diagrama de Müller:

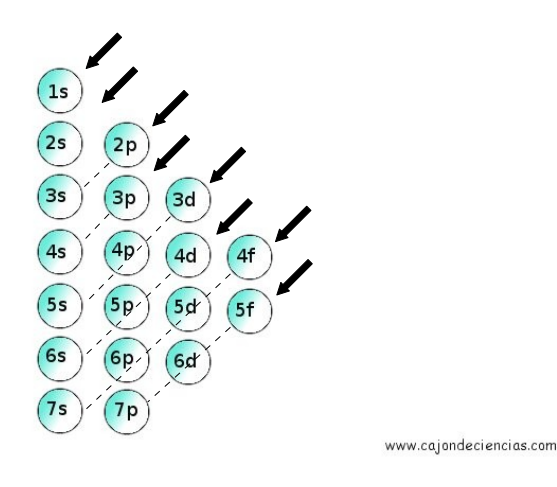

El orden es el que indican las flechas, de arriba hacia abajo, y siguiendo las líneas punteadas. Vamos a ver las cosas más claras con un ejemplo:

¿Cómo sería la configuración electrónica del aluminio? Primero, sabemos que el aluminio tiene de número atómico 13 (bien porque nos lo diga el enunciado o porque nos hayan avisado de que hay que aprendérselo). Eso quiere decir 13 protones, que se corresponden con 13 electrones si el átomo no está cargado.

- Los dos primeros electrones ocupan el nivel 1*s*. Quedan 11.
- Los dos siguientes llenan el nivel 2*s*. Quedan 9.
- Los seis siguientes ocupan el nivel 2*p*. Quedan 3.
- El siguiente nivel es el 3*s*, que se llena con dos electrones. Queda 1, que se coloca en el nivel 3*p* (que se queda sin llenar, claro.)

Lo anterior se escribiría así:

Configuración del Al<sup>13</sup>  $\rightarrow$  1*s*<sup>2</sup> 2*s*<sup>2</sup> 2*p*<sup>6</sup> 3*s*<sup>2</sup> r*p*<sup>1</sup>

Como ves, no es difícil. Lo único "complicado" es memorizar el orden de los orbitales y con cuántos electrones se llena cada uno. Pero con la práctica verás que se te quedan mejor en la cabeza.

## Cajón de Ciencias

L

## **A practicar**

Escribe las configuraciones electrónicas de los siguientes elementos:

a)  $C^6$ b)  $Kr^{36}$ c)  $K^{19}$ d)  $Ag<sup>47</sup>$ e)  $Br<sup>35</sup>$ f)  $Sc^{21}$ g)  $S^{16}$ h)  $Co<sup>27</sup>$ i)  $O^{16}$ j)  $Pb^{82}$ 

Soluciones:

a)  $C^6 \rightarrow 1s^2 2s^2 2p^2$ b)  $Kr^{36} \rightarrow 1s^2 2s^2 2p^6 3s^2 3p^6 4s^2 3d^{10} 4p^6$ c)  $K^{19} \rightarrow 1s^2 2s^2 2p^6 3s^2 3p^6 4s^1$ d)  $Ag^{47} \rightarrow 1s^2 2s^2 2p^6 3s^2 3p^6 4s^2 3d^{10} 4p^6 5s^2 4d^9$ e)  $Br^{35} \rightarrow 1s^2 2s^2 2p^6 3s^2 3p^6 4s^2 3d^{10} 4p^5$ f)  $\text{Sc}^{21} \rightarrow \text{1s}^2 \text{2s}^2 \text{2p}^6 \text{3s}^2 \text{3p}^6 \text{4s}^2 \text{3d}^1$  $g) S^{16} \rightarrow 1s^2 2s^2 2p^6 3s^2 3p^4$ h)  $Co^{27} \rightarrow 1s^2 2s^2 2p^6 3s^2 3p^6 4s^2 3d^7$ i)  $O^{16}$  →  $1s^2 2s^2 2p^6 3s^2 3p^4$ j) Pb<sup>82</sup> → 1s<sup>2</sup> 2s<sup>2</sup> 2p<sup>6</sup> 3s<sup>2</sup> 3p<sup>6</sup> 4s<sup>2</sup> 3d<sup>10</sup> 4p<sup>6</sup> 5s<sup>2</sup> 4d<sup>10</sup> 5p<sup>6</sup> 6s<sup>2</sup> 4f<sup>14</sup> 5d<sup>10</sup> 6p<sup>2</sup>